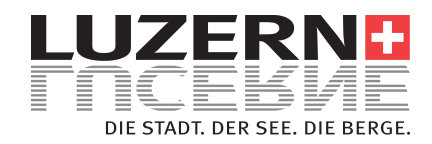

# Anouar Brahem Quartet

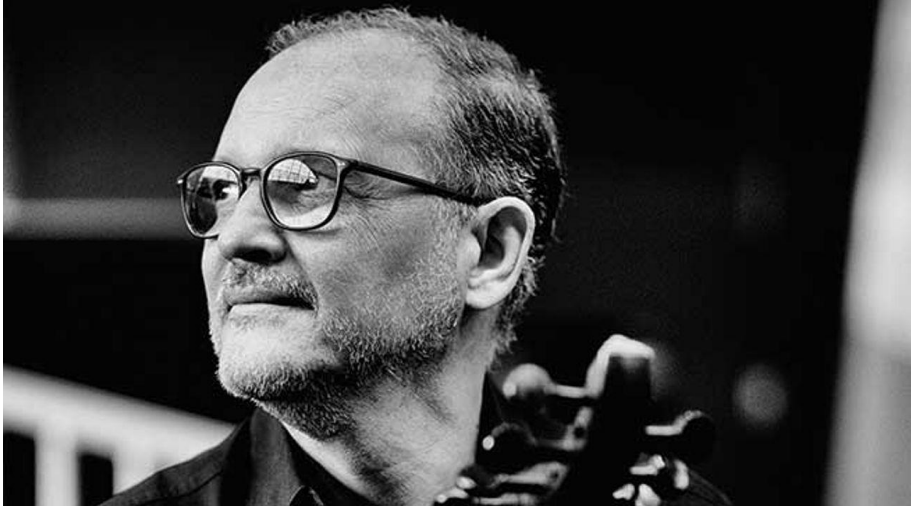

Anouar Brahem - © GuidleProxy

#### **Das Aufeinandertreffen von Jazz und orientalischen Klängen.**

Seit fast vierzig Jahren und mit insgesamt 11 Alben beim herausragenden Label ECM setzt Anouar Brahem die uralte Tradition der arabischen Musik fort, deren Hauptmerkmal eine überragende Finesse ist. Im Kontrast zueinander stehen der für den modernen Jazz so typische Freigeist der Improvisation mit den ausgeklügelten Harmonien der gelehrten Kompositionstradition desWestens und die raffinierten Kompositionsformen anderer alter Kulturtraditionen aus dem Orient. Anouar Brahem und seine Mitmusiker kreieren eine sanft verfeinerte, anmutige und traumhafte Welt, die so sehr entlehnt ist aus der kontemplativen orientalischen Tradition wie aus dem Jazz. Die daraus resultierende Musik ist eine herrlich intime spirituelle Reise zum Herzen des Klangs.

18:30 Uhr Hausöffnung und Abendkasse

19:00 Uhr Saalöffnung

### Buchungsanbieter:

https://s.et4.de/7-xJf

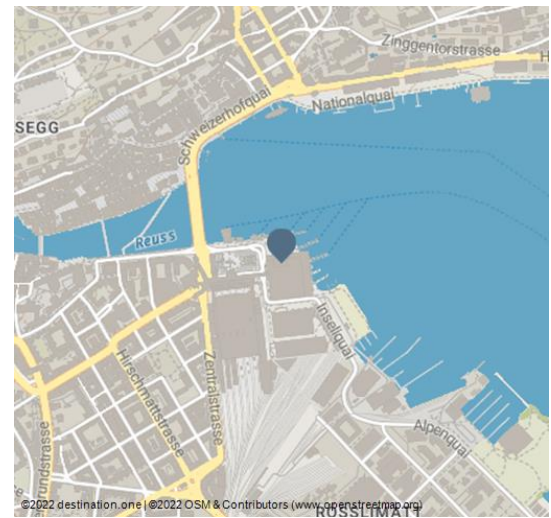

#### Veranstaltungsort:

KKL Kultur- und Kongresszentrum Luzern Europaplatz 1 6005 Luzern

 $\leftarrow$  +41 (0)41 226 77 77

 http://allblues.ch/konzerte/ luzern/19-11-2024/anouar-brahem-quartet Info@kkl-luzern.ch

#### Ansprechpartner:

All Blues Konzert GmbH Römerstrasse 155 8404 Winterthur

 $\leftarrow$  +41 (0)52 214 02 14  $\mathbf{a}$  +41 (0) 52 214 02 13 contact@allblues.ch

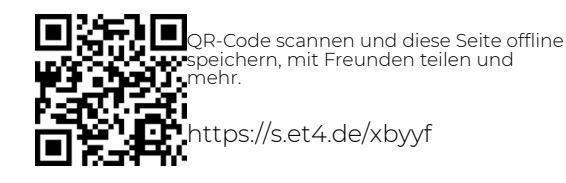

## Preisinformationen:

1. Kategorie: CHF 112.50

More information: www.luzern.com | shop.luzern.com

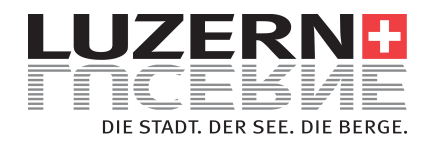

2. Kategorie: CHF 97.50 3. Kategorie: CHF 82.40 4. Kategorie: CHF 62.10

## Termine:

Dienstag, 19.11.2024, 19:30 - 21:30 Uhr

## Buchungsanbieter:

( https://www.ticketcorner.ch/artist/jazz-classics/? affiliate=GUI&utm\_source=GUI&utm\_medium=dp&utm\_campaign=guidle )

More information: www.luzern.com | shop.luzern.com